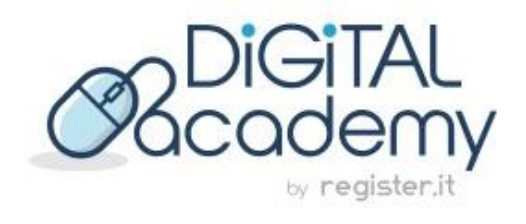

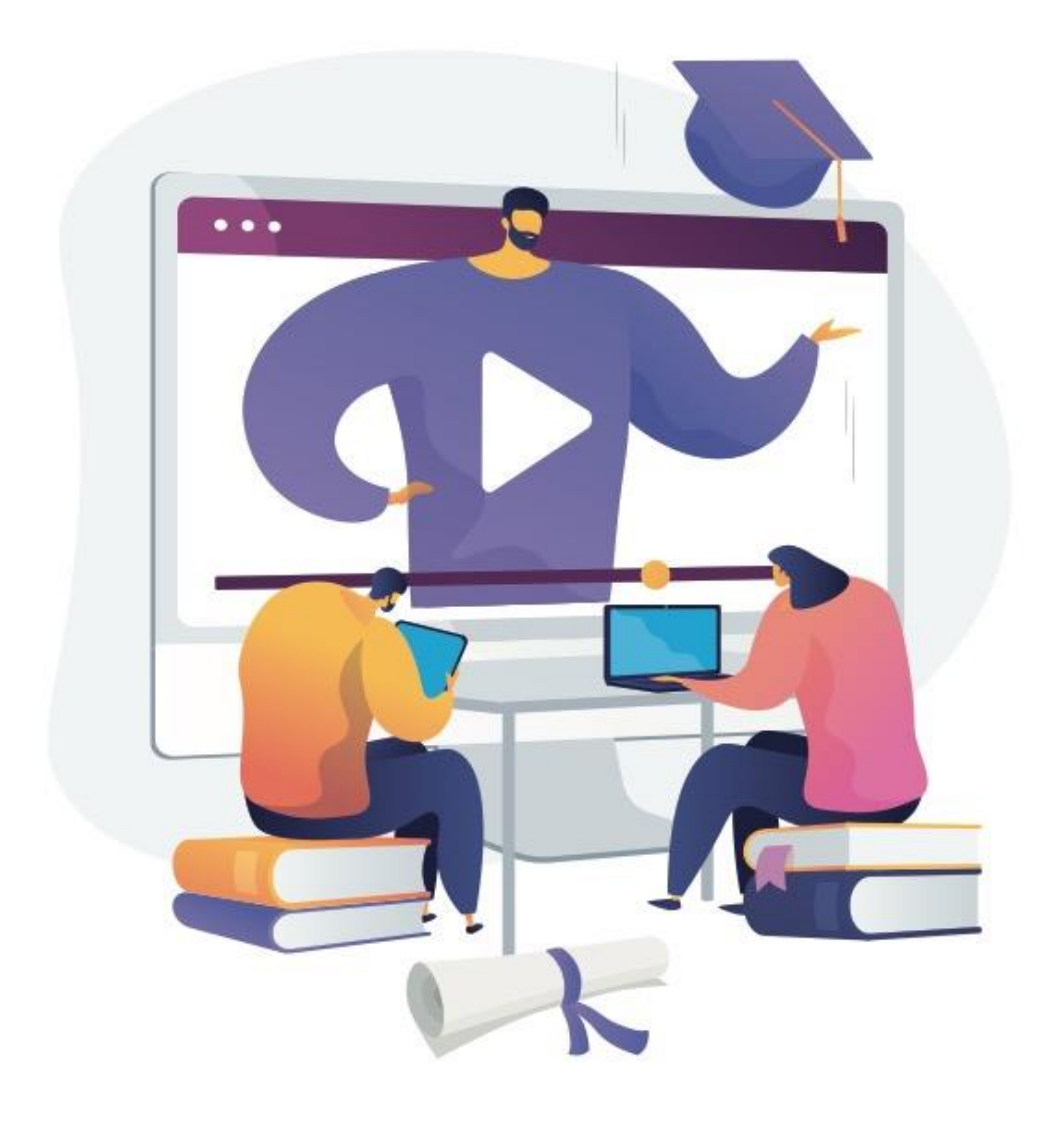

# **Digital Strategies**

## **GESTIRE I COOKIE PER GENERARE CONVERSIONI**

## **Come massimizzare la conversione degli utenti con una corretta gestione dei cookie**

### *Argomenti del corso*

- **Comprendere i cookie e la cookie policy**: Cosa sono i cookie, come funzionano e quali vengono utilizzati sul tuo sito web.
	- Cosa s'intende per cookie policy trasparente, visibile e accessibile?
- **Consenso informato, cookie essenziali e gestione delle preferenze**: come implementare un cookie banner per ottenere il consenso esplicito degli utenti e come permettere loro di revocarlo in modo semplice e informato.
	- Cookies essenziali e non: il blocco preventivo
- **Monitoraggio, ottimizzazione e aggiornamento**: come analizzare e monitorare il comportamento degli utenti, le conversioni e il modo in cui interagiscono con i cookie per ottimizzare le strategie di marketing. Come fare per mantenere la tua policy sempre aggiornata ed in linea con le normative.
- **Educazione degli utenti:** come fornire informazioni chiare e comprensibili sulle finalità dei cookie e sui vantaggi che gli utenti possono ottenere attraverso il loro utilizzo.

## **Comprendere i cookie e la cookie policy**

## *Cosa sono i cookie, come funzionano e quali vengono utilizzati sul tuo sito web.*

I cookie sono piccoli **file di testo che vengono memorizzati sul tuo dispositivo** (come il computer, il tablet o il telefono) quando visiti un sito web. Questi file contengono informazioni che possono essere utilizzate dal sito web per diversi scopi, come il tracciamento delle tue attività, il mantenimento dello stato di accesso, il riconoscimento del tuo dispositivo e la personalizzazione dell'esperienza dell'utente.

Ecco come funzionano in modo generale:

- 1. **Creazione dei cookie**: Quando visiti un sito web, il server invia al tuo browser un piccolo file cookie che viene memorizzato sul tuo dispositivo.
- 2. **Invio dei cookie**: Ogni volta che visiti nuovamente il sito web, il tuo browser invia i cookie memorizzati al server. Questo consente al sito web di riconoscerti e di accedere alle informazioni memorizzate nei cookie.

3. **Utilizzo dei cookie**: Il sito web utilizza le informazioni contenute nei cookie per vari scopi. Ad esempio, può ricordare le tue preferenze, mantenere lo stato di accesso, raccogliere dati statistici sulle tue interazioni con il sito e offrire annunci pubblicitari mirati.

Le tipologie di cookie utilizzate su un sito web possono variare in base agli scopi specifici del sito e alle sue politiche sulla privacy. Ecco alcune categorie di cookie comuni:

- 1. **Cookie tecnici**: Questi cookie sono essenziali per il funzionamento del sito web. Possono includere cookie di sessione, che vengono eliminati quando chiudi il browser, e cookie persistenti, che rimangono memorizzati sul tuo dispositivo per un periodo specifico. Sono utilizzati per funzioni come il mantenimento dello stato di accesso, il carrello degli acquisti online e la gestione delle preferenze dell'utente.
- 2. **Cookie di analisi**: Questi cookie raccolgono informazioni anonime sulle interazioni degli utenti con il sito web. Sono utilizzati per analizzare le prestazioni del sito, identificare problemi tecnici e migliorare l'esperienza dell'utente. Google Analytics è un esempio di servizio ampiamente utilizzato per questo scopo.
- 3. **Cookie di terze parti**: Questi cookie sono impostati da terze parti, come aziende di pubblicità o servizi di social media, che hanno contenuti integrati nel sito web. Possono essere utilizzati per tracciare le tue attività su diversi siti web al fine di offrire annunci pubblicitari mirati o per consentirti di condividere contenuti su piattaforme social.
- 4. **Cookie di targeting**: Questi cookie vengono utilizzati per registrare le tue preferenze e le tue attività di navigazione al fine di offrire contenuti o pubblicità personalizzati. Possono essere impostati da terze parti o dal sito stesso.
- 5. **Altri cookie**: Esistono molte altre categorie di cookie, a seconda delle esigenze specifiche del sito web. Questi possono includere cookie di funzionalità, cookie di sicurezza e altro ancora.

#### **Cosa s'intende per cookie policy? Cosa significa cookie policy "trasparente, visibile e accessibile"?**

Una "cookie policy" trasparente, visibile e accessibile si riferisce a una dichiarazione di politica sui cookie che un sito web fornisce in modo chiaro e accessibile agli utenti. Questa politica dovrebbe spiegare come il sito web utilizza i cookie, quali tipi di cookie vengono utilizzati, a cosa servono e come gli utenti possono gestire o disabilitare i cookie se lo desiderano.

Ecco cosa significa ciascun aspetto:

- 1. **Trasparente**: La politica sui cookie deve essere scritta in modo chiaro e comprensibile per gli utenti. Dovrebbe evitare il linguaggio tecnico e utilizzare un linguaggio semplice per spiegare come vengono utilizzati i cookie e quali dati vengono raccolti. Non dovrebbe nascondere informazioni importanti o ambigue che potrebbero ingannare gli utenti.
- 2. **Visibile**: La politica sui cookie dovrebbe essere facilmente visibile agli utenti. Di solito, viene inclusa come un link nel piè di pagina del sito web (spesso etichettato come "Cookie Policy" o "Politica sulla Privacy e sui Cookie"). Inoltre, è importante che il link sia ben evidenziato in modo che gli utenti possano trovarlo facilmente.
- 3. **Accessibile**: Gli utenti dovrebbero poter accedere facilmente alla politica sui cookie. Ciò significa che il link alla politica dovrebbe essere attivo e portare direttamente alla pagina con le informazioni sui cookie. Inoltre, è essenziale che gli utenti possano accedere a questa politica anche senza dover effettuare il login o fornire informazioni personali.

La politica sui cookie dovrebbe includere le seguenti informazioni:

- Una spiegazione chiara di cosa sono i cookie e come funzionano.
- Una lista dei tipi di cookie utilizzati sul sito web e la loro funzione (cookie tecnici, cookie di analisi, cookie di terze parti, ecc.).
- Le finalità per cui vengono utilizzati i cookie (ad esempio, per migliorare l'esperienza dell'utente, per scopi statistici, per scopi pubblicitari mirati, ecc.).
- Informazioni su come gli utenti possono accettare o rifiutare i cookie attraverso le impostazioni del proprio browser.
- Una dichiarazione sulla durata dei cookie (cookie di sessione o cookie persistenti).
- Informazioni sulla condivisione dei dati raccolti tramite cookie con terze parti, se applicabile.
- Una dichiarazione sulla conformità alle leggi sulla privacy e sui cookie applicabili nella giurisdizione in cui il sito web opera.

Una cookie policy trasparente, visibile e accessibile è importante per garantire che gli utenti siano informati su come vengono utilizzati i loro dati e abbiano il controllo sulla loro privacy quando navigano su un sito web. Ecco perché è fondamentale crearla nel modo giusto.

Questo non vuol dire che bisogna necessariamente rivolgersi a un avvocato, anche se rimane una scelta saggia. Esistono diversi generatori di cookie policy online che ti permettono di creare un'informativa senza sforzo. Uno di questi è il Generatore di Privacy e [Cookie Policy di iubenda disponibile su Register.it](https://www.register.it/privacy-cookie-generator/)

Uno dei suoi vantaggi è che ti permette di identificare i cookie attivi sul tuo sito web tramite una semplice scansione. Dopo la scansione, i dettagli dei cookie identificati sul sito vengono

automaticamente inseriti all'interno dei documenti legali, per aiutarvi a creare una cookie policy completa e conforme.

Ricordiamo però che gli obblighi legali relativi ai cookie non si limitano a una cookie policy, ma includono anche altro. Diamo un'occhiata più in dettaglio.

## **Consenso informato, cookie essenziali e gestione delle preferenze**

*Come implementare un cookie banner per ottenere il consenso esplicito degli utenti e come permettere loro di revocarlo in modo semplice e informato.* 

L'implementazione di un cookie banner per ottenere il consenso esplicito degli utenti e permettere loro di revocarlo in modo semplice e informato è una pratica importante per la conformità alle normative sulla privacy, come il Regolamento Generale sulla Protezione dei Dati (GDPR) dell'Unione Europea.

Ecco come puoi farlo:

- 1. **Progettazione del Banner dei Cookie**:
	- **Design chiaro e visibile**: Assicurati che il banner dei cookie sia visibile e chiaramente distinguibile sul tuo sito web, ad esempio nella parte superiore o inferiore della pagina.
	- **Messaggio informativo**: Fornisci un messaggio chiaro e conciso che spieghi perché vengono utilizzati i cookie e quali tipi di cookie vengono utilizzati. Include anche un link alla tua "Cookie Policy" per ulteriori dettagli.
	- **Pulsante di accettazione**: Aggiungi un pulsante "Accetta" o "OK" che gli utenti possono fare clic per dare il loro consenso ai cookie. Questo pulsante dovrebbe essere ben evidenziato.
	- **Opzione di rifiuto**: Fornisci anche un pulsante "Rifiuta" o "Gestisci preferenze" che gli utenti possono utilizzare se desiderano rifiutare o personalizzare le impostazioni dei cookie.
- 2. **Cookie Essenziali**:
	- **Gestisci cookie essenziali separatamente**: I cookie essenziali per il funzionamento del sito, come quelli che mantengono lo stato di accesso o il

carrello degli acquisti, dovrebbero essere impostati automaticamente senza richiedere il consenso dell'utente.

#### 3. **Gestione delle Preferenze**:

- **Pagina di gestione delle preferenze**: Fornisci agli utenti un collegamento diretto a una pagina di gestione delle preferenze dei cookie, dove possono vedere e personalizzare le impostazioni dei cookie in modo dettagliato.
- **Opzioni di personalizzazione**: Consentire agli utenti di selezionare quali categorie di cookie desiderano accettare o rifiutare. Ad esempio, potrebbero voler consentire solo i cookie essenziali o quelli di analisi.
- **Revoca semplice**: Assicurati che gli utenti possano revocare il loro consenso in qualsiasi momento attraverso la pagina delle preferenze o utilizzando un link nel banner dei cookie o un widget.

#### 4. **Cookie Policy**:

• **Link alla Cookie Policy**: Nel banner dei cookie, includi un collegamento diretto alla tua Cookie Policy per informazioni dettagliate sui cookie utilizzati e sulla loro finalità.

#### 5. **Tracciamento del Consenso**:

- **Registro del consenso**: molte Autorità per la Protezione dei Dati in Europa (tra cui il Regno Unito, la Francia, l'Italia, il Belgio e altri) hanno allineato le loro regole sui cookie e sui tracciatori ai requisiti del GDPR ed è richiesto documentare le preferenze degli utenti per l'uso dei cookie. Ciò è dovuto al fatto che i cookie possono elaborare dati personali e quindi si applicano gli obblighi di registrazione previsti dal GDPR. Ciò significa che il proprietario di un sito web deve ora conservare i registri delle preferenze relative ai cookie impostate dagli utenti quando visitano il suo sito. Per ulteriori informazioni, si rimanda a [questa guida.](https://www.iubenda.com/it/help/680-introduzione-cookie-solution#cpl)
- **Scadenza dei Cookie**: Limita la durata dei cookie non essenziali in modo che siano automaticamente eliminati dopo un certo periodo se l'utente non rinnova il consenso.

#### 6. **Aggiornamenti e Conformità**:

- **Mantieni aggiornata la Cookie Policy**: Assicurati che la tua Cookie Policy rifletta accuratamente l'uso attuale dei cookie sul tuo sito web.
- **Rispondi alle richieste di revoca del consenso**: Rispondi tempestivamente alle richieste degli utenti di revocare il consenso e interrompere l'uso dei cookie.
- 7. **Test e Valutazione**:
	- **Testa il banner dei cookie**: Assicurati che il banner dei cookie funzioni correttamente su diversi dispositivi e browser.
	- **Valuta periodicamente**: Valuta regolarmente l'efficacia del tuo sistema di gestione dei cookie per garantire la conformità e l'esperienza utente.

#### **Cookies essenziali e non: il blocco preventivo**

Il blocco preventivo dei cookie è un requisito per l'Europa.

In conformità con i principi generali del diritto alla privacy, che non consentono il trattamento dei dati prima del consenso, la legge sui cookie **non permette l'installazione di cookie prima di ottenere il consenso** dell'utente, tranne che per le categorie esenti.

In pratica, ciò significa che gli script che richiamano banner o persino script che gestiscono chat live o un pulsante "Mi piace" di Facebook non possono essere eseguiti prima di ottenere il consenso preventivo dell'utente.

Le categorie di cookie esentate dal blocco preventivo sono:

- **Cookie tecnici,** cioè quelli necessari per fornire il servizio. Questi includono cookie di preferenza, cookie di sessione, cookie di bilanciamento del carico, ecc.
- **Cookie statistici,** gestiti direttamente da te, ad esempio attraverso software come Matomo/Piwik. Questa esenzione non si applica se questi cookie statistici vengono utilizzati per la creazione di profili.
- **Cookie statistici di terze parti** (ad esempio Google Analytics), nei casi in cui i dati vengono resi anonimi prima di essere registrati dal servizio di terze parti e se quest'ultimo è obbligato a non incrociare le informazioni raccolte con altri dati in suo possesso.

In ogni caso, ti preghiamo di fare riferimento a [questa tabella](https://www.iubenda.com/it/help/28395-gdpr-consenso-cookie-tabella-paesi) dei Requisiti per il Consenso ai Cookie in Europa.

#### **In sintesi:**

Per gestire tutti gli aspetti del consenso ai cookie di solito si consiglia l'utilizzo di una piattaforma di gestione del consenso (anche detta CMP). Una CMP efficace ti permette di gestire gli obblighi legali relativi ai cookie in modo semplice e diretto.

Ad esempio, la [Cookie Solution di iubenda disponibile su Register.it](https://www.register.it/privacy-cookie-generator/) ti permette di:

- creare un cookie banner e personalizzarne lo stile e il contenuto;
- bloccare i cookie non essenziali prima di aver ottenuto il consenso;
- applicare automaticamente gli standard più severi, in base alla posizione degli utenti;
- gestire le preferenze cookie da un apposito pannello;
- memorizzare una prova del consenso ai cookie;

Tutto questo senza dover rinunciare ai ricavi pubblicitari. Infatti, visto che i cookie sono anche utilizzati per mostrare annunci personalizzati e massimizzare le entrate di un sito web, è importante rivolgersi a una soluzione che sappia coniugare entrambi gli aspetti.

Vediamo ora più in dettaglio come fare per monitorare, ottimizzare e aumentare le conversioni.

## **Monitoraggio, ottimizzazione e aggiornamento**

*Come analizzare e monitorare il comportamento degli utenti, le conversioni e il modo in cui interagiscono con i cookie per ottimizzare le strategie di marketing. Come fare per mantenere la tua policy sempre aggiornata ed in linea con le normative.*

Monitorare e ottimizzare il comportamento degli utenti, le conversioni e l'interazione con i cookie è fondamentale per migliorare le tue strategie di marketing e garantire la conformità alle normative sulla privacy. Ecco come farlo:

#### **1. Utilizza Strumenti di Analisi Web**:

- **Google Analytics**: Questo strumento ti consente di monitorare il comportamento degli utenti, le conversioni e altre metriche chiave. Puoi utilizzare eventi personalizzati per tracciare interazioni specifiche legate ai cookie.
- **Piattaforme di Marketing**: Le piattaforme di marketing, come Google Ads o Facebook Ads, offrono strumenti di monitoraggio e analisi che ti consentono di valutare l'efficacia delle tue campagne pubblicitarie.

#### **2. Configura il Tracciamento dei Cookie**:

• **Utilizza il tracciamento degli eventi**: Configura eventi di tracciamento per monitorare le interazioni degli utenti con i cookie. Ad esempio, puoi registrare quando un utente accetta o revoca il consenso ai cookie.

• **E-commerce Tracking**: Se gestisci un negozio online, assicurati di configurare il tracciamento delle conversioni per monitorare le transazioni e le attività legate agli acquisti.

#### **3. Analizza e Ottimizza**:

- **Analizza i dati regolarmente**: Esamina regolarmente i dati raccolti per identificare tendenze, comportamenti degli utenti e aree di miglioramento. Ad esempio, guarda se ci sono pagine specifiche in cui gli utenti revocano il consenso ai cookie in modo significativo.
- **A/B Testing**: Esegui test A/B per ottimizzare le tue strategie di marketing e vedere quale variante funziona meglio in termini di conversioni o coinvolgimento degli utenti.

#### **4. Mantieni la Politica sui Cookie Aggiornata**:

- **Monitora le modifiche normative**: Assicurati di rimanere informato sulle modifiche alle leggi sulla privacy e le normative sui cookie. Mantieni sempre aggiornata la tua politica sui cookie per riflettere qualsiasi cambiamento nelle tue pratiche.
- **Revisori legali**: Coinvolgi revisori legali specializzati in privacy per garantire che la tua politica sui cookie sia in conformità con le leggi e le normative più recenti.
- **Informa gli utenti**: Quando apporti modifiche significative alla tua politica sui cookie, informa gli utenti in modo chiaro e trasparente. Potresti utilizzare il banner dei cookie per comunicare tali modifiche.

#### **5. Rispetto della Privacy**:

- **Consenti agli utenti di Revocare il Consenso**: Assicurati che gli utenti possano facilmente revocare il consenso ai cookie in qualsiasi momento e che questa opzione sia ben visibile. Ad esempio, la [Cookie Solution di iubenda disponibile sul sito di](https://www.register.it/privacy-cookie-generator/)  [Register.it](https://www.register.it/privacy-cookie-generator/) ti permette di aggiungere un link al pannello delle preferenze in ogni pagina del sito web.
- **Gestisci i Dati Utente**: Rispetta i diritti degli utenti in merito ai loro dati personali, come il diritto di accesso, correzione, cancellazione e portabilità dei dati.

#### **6. Formazione del Personale**:

• **Formazione Continua**: Assicura che il tuo team sia adeguatamente formato sulle leggi sulla privacy e sulle migliori pratiche per la gestione dei cookie. La conformità è una responsabilità collettiva.

Mantenere una politica sui cookie aggiornata ed essere in linea con le normative sulla privacy è un **processo continuo** che richiede **attenzione costante**. Monitorare il comportamento degli utenti e ottimizzare le strategie di marketing in base ai dati raccolti ti aiuterà a migliorare l'esperienza dell'utente e ad aderire alle normative sulla privacy in continua evoluzione.

**Il consenso ai cookie è essenziale** per le strategie di marketing e la monetizzazione per diverse ragioni chiave:

- 1. **Conformità Legale**: Molte giurisdizioni, in particolare l'Unione Europea con il Regolamento Generale sulla Protezione dei Dati (GDPR), richiedono che i siti web ottenessero il consenso degli utenti prima di utilizzare cookie non essenziali. Non rispettare queste leggi può comportare multe significative.
- 2. **Privacy e Protezione dei Dati**: Il consenso ai cookie è un modo per rispettare la privacy degli utenti. I cookie possono essere utilizzati per raccogliere dati personali, come preferenze di navigazione, informazioni di contatto o dati di comportamento online. Ottenere il consenso significa che gli utenti sono informati sulle pratiche di raccolta dati e possono decidere se desiderano o meno parteciparvi.
- 3. **Personalizzazione e Rilevanza**: Consentire il consenso ai cookie consente ai siti web di offrire un'esperienza più personalizzata agli utenti. I dati raccolti possono essere utilizzati per adattare il contenuto, le offerte e le pubblicità in base alle preferenze individuali degli utenti, migliorando l'engagement e aumentando le possibilità di conversione.
- 4. **Miglioramento delle Strategie di Marketing**: L'analisi dei dati raccolti dai cookie può aiutare le aziende a comprendere meglio il comportamento degli utenti, le tendenze e le prestazioni delle campagne di marketing. Queste informazioni consentono di ottimizzare le strategie di marketing, raggiungere il pubblico giusto e massimizzare il rendimento degli investimenti pubblicitari.
- 5. **Monetizzazione**: Per i siti web e le piattaforme online che offrono contenuti gratuiti, la monetizzazione attraverso la pubblicità è spesso una fonte di reddito cruciale. I cookie consentono di offrire annunci mirati agli utenti, il che può aumentare il valore per gli inserzionisti e, di conseguenza, i ricavi per i proprietari dei siti web.
- 6. **Analisi delle Conversioni**: Il tracciamento dei cookie è fondamentale per misurare il successo delle conversioni e delle transazioni online. Ad esempio, se gestisci un negozio online, i cookie possono aiutarti a determinare quali prodotti sono più popolari e a ottimizzare la navigazione e il processo di acquisto.
- 7. **Migliore Esperienza Utente**: Consentire ai cookie essenziali di funzionare in modo efficiente può migliorare l'esperienza dell'utente. Ad esempio, i cookie di sessione possono mantenere lo stato di accesso dell'utente o conservare il contenuto nel carrello degli acquisti.
- 8. **Protezione dalla Frode**: L'analisi dei cookie può aiutare a identificare attività sospette o comportamenti fraudolenti, migliorando la sicurezza delle transazioni.

In sintesi, il consenso ai cookie è fondamentale per bilanciare la necessità di **raccogliere dati per scopi di marketing** e monetizzazione con il **rispetto della privacy e dei diritti degli utenti**. Consentire agli utenti di scegliere se acconsentire o meno all'uso dei cookie è un passo cruciale per garantire che le strategie di marketing siano etiche, legali e orientate verso una migliore esperienza utente.

## **Educazione degli utenti**

## *Come fornire informazioni chiare e comprensibili sulle finalità dei cookie e sui vantaggi che gli utenti possono ottenere attraverso il loro utilizzo.*

L'educazione degli utenti sui cookie è essenziale per garantire che comprendano le finalità dei cookie e i vantaggi che possono derivarne. Ecco come puoi fornire informazioni chiare e comprensibili:

#### 1. **Utilizza un Linguaggio Semplice**:

• Evita il linguaggio tecnico o legale complesso. Usa un linguaggio semplice e comprensibile per spiegare cos'è un cookie e come funziona.

#### 2. **Messaggi Chiari e Concisi**:

• Fornisci un messaggio breve e conciso sul motivo per cui vengono utilizzati i cookie. Ad esempio: "Utilizziamo i cookie per migliorare la tua esperienza di navigazione."

#### 3. **Evidenzia i Vantaggi**:

• Sottolinea i vantaggi che gli utenti possono ottenere attraverso l'utilizzo dei cookie. Ad esempio, puoi dire: "I cookie ci consentono di offrirti contenuti personalizzati e migliorare il nostro sito web per te."

#### 4. **Legami con l'Esperienza Utente**:

- Mostra come i cookie possono migliorare l'esperienza dell'utente. Ad esempio, puoi spiegare che i cookie aiutano a mantenere lo stato di accesso, a ricordare le preferenze dell'utente e a rendere il sito più facile da usare.
- 5. **Esempi Concreti**:

• Fornisci esempi concreti delle finalità dei cookie. Ad esempio, puoi dire: "Utilizziamo i cookie di analisi per capire come gli utenti interagiscono con il nostro sito web e migliorare i contenuti in base a tali informazioni."

#### 6. **Illustrazioni Grafiche**:

• Puoi includere illustrazioni grafiche o icone per rendere le spiegazioni più intuitive ed efficaci.

#### 7. **Link alla Cookie Policy**:

• Includi un link diretto alla tua Cookie Policy per fornire ulteriori dettagli a coloro che desiderano approfondire.

#### 8. **Domande Frequenti (FAQ)**:

• Crea una sezione di domande frequenti (FAQ) sulla tua pagina sui cookie. Rispondi alle domande comuni degli utenti in modo chiaro e completo.

#### 9. **Comunicazioni Chiare nei Banner dei Cookie**:

• Nel banner dei cookie, assicurati che il messaggio sia chiaro e includa un link diretto alla tua Cookie Policy o a una pagina di ulteriori informazioni sui cookie.

#### 10. **Supporto per Domande**:

• Fornisci un canale di supporto o un indirizzo email a cui gli utenti possono rivolgersi se hanno domande o preoccupazioni sui cookie.

#### 11. **Video Esplicativi**:

• Se possibile, crea video esplicativi brevi che illustrino in modo visivo il funzionamento dei cookie e i benefici per l'utente.

#### 12. **Testimonianze degli Utenti**:

• Mostra testimonianze o recensioni da parte di altri utenti che hanno sperimentato benefici dall'utilizzo dei cookie sul tuo sito web.

#### 13. **Aggiornamenti Chiari**:

• Informa gli utenti in modo chiaro quando apporti modifiche alla tua politica sui cookie o alle pratiche di gestione dei cookie.

#### 14. **Coinvolgi gli Utenti nelle Decisioni**:

• Coinvolgi gli utenti nelle decisioni relative ai cookie quando appropriato. Ad esempio, chiedi loro se desiderano personalizzare le impostazioni dei cookie in base alle loro preferenze.

#### 15. **Consentimento Esplicito e Informato**:

• Assicurati che il consenso all'utilizzo dei cookie sia esplicito e informato. Gli utenti dovrebbero comprendere cosa stanno accettando quando danno il loro consenso.

Fornire informazioni chiare e comprensibili sui cookie è un passo importante per promuovere la consapevolezza degli utenti e consentire loro di prendere decisioni informate sulla loro privacy online. Questo approccio contribuirà a costruire la fiducia degli utenti e a garantire la conformità alle normative sulla privacy.